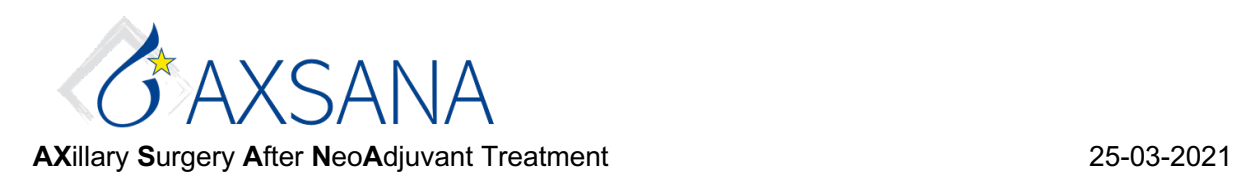

# Study site user manual: Electronic questionnaires

Questionnaires measuring quality of life and arm morbidity are distributed to participants after signed informed consent: at baseline (i.e., between 4 weeks before surgery and the day of surgery) and at 1-, 3- and 5-year follow-up  $(+/- 2$  months). Participants will primarily be asked to complete electronic questionnaires on their mobile phone, tablet, or computer. If needed, questionnaire PDFs for printout are available on the AXSANA website https://www.eubreast.com/?Trials/AXSANA.

Participants should complete questionnaires within two weeks after receiving the code letter (see below). During follow-up, the site sends a postal reminder to the participant if questionnaires are not answered within one month. For the baseline questionnaire, however, no postal reminders are sent **since it has to be completed before surgery.**

How to register a new participant for electronic questionnaire and create participant-specific code letters:

### **1. Please open your web browser and save this link as a favorite:**

https://data.dynareg.se/axsana

**Enter your site number ("Organisation"), your individually assigned user name and your individual password. Proceed to log-in by clicking "OK".** 

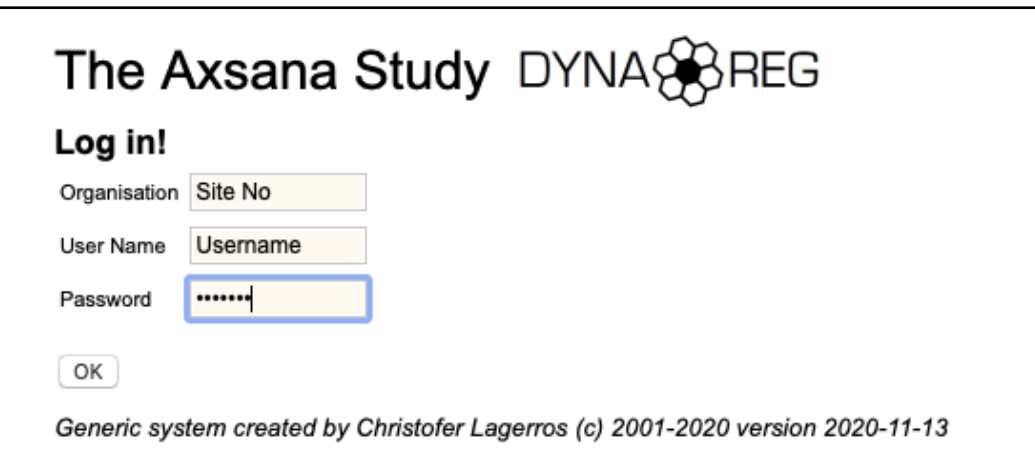

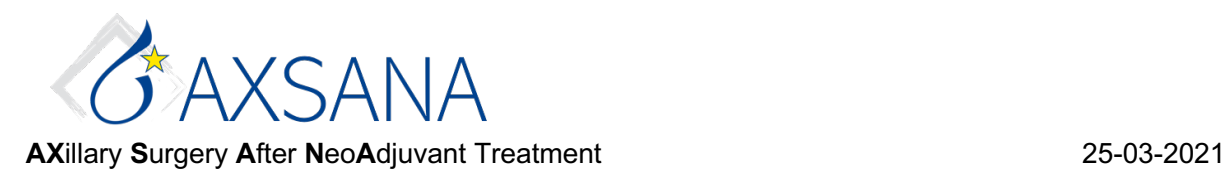

**2. Add a new participant by registering the Patient ID in the format shown below. In order to create a code letter for a new questionnaire, select "QoL" under "Fill in new form".**

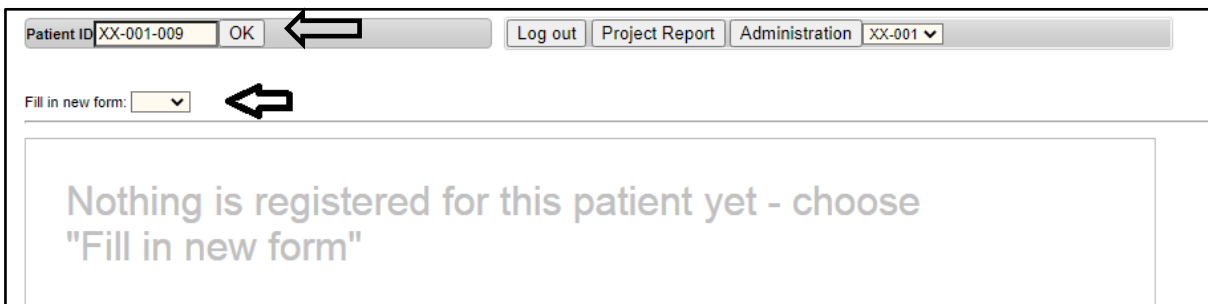

**3. Complete Birth year (YYYY) and planned Date of surgery (YYYYMMDD).** If Date of surgery is changed later, please revise. You can change the language used in the code letters and questionnaires under "Patient language". **Do not forget to save data (bottom left)!**

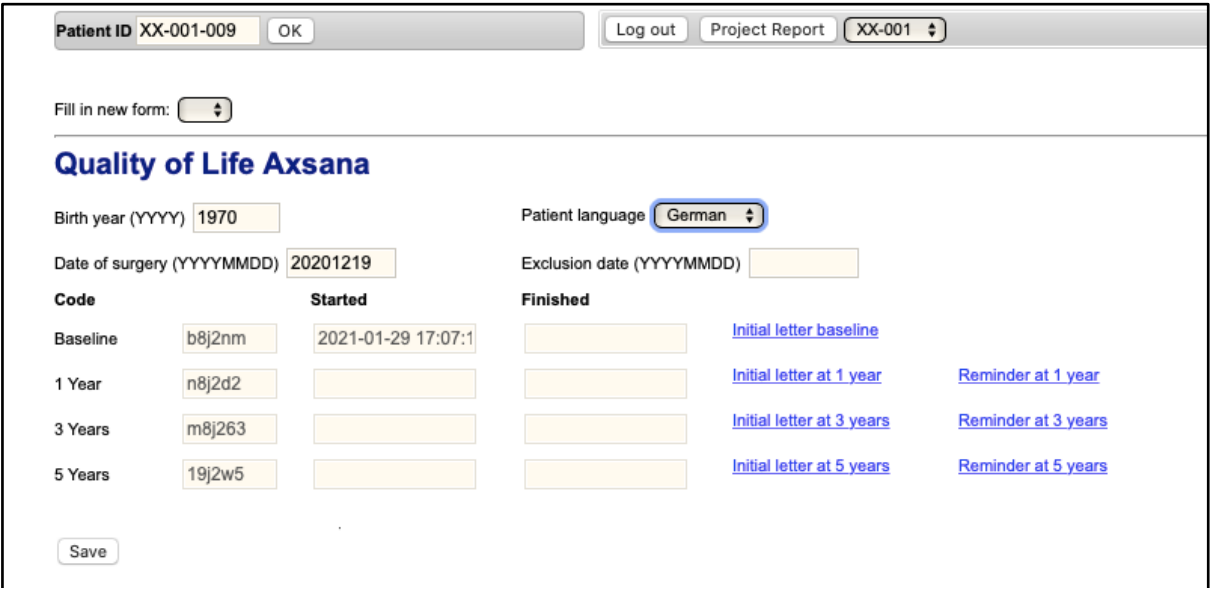

**4. Click on the blue link with the relevant code letter (Initial letter/Reminder; correct time point i.e., baseline or follow-up 1, 3, 5 years).** A new page will open showing the code letter itself, which you print out and hand over or post to the participant.

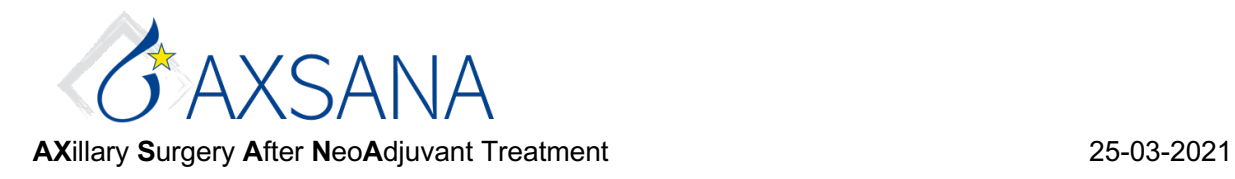

## To view Project Report:

## **Please select the report: "AXSANA Patient List (logged in site)".**

The Project Report shows a list with all participants enrolled at your site. Each participant corresponds to one line, where details on when the next questionnaire is due are shown. Completed questionnaires are marked with a green tick box, uncompleted questionnaires with a red "Not completed". If a participant drops out of the study, you need to enter the date of exclusion on the participant front page. In the list below, this participant will be marked by "*Excluded from study*".

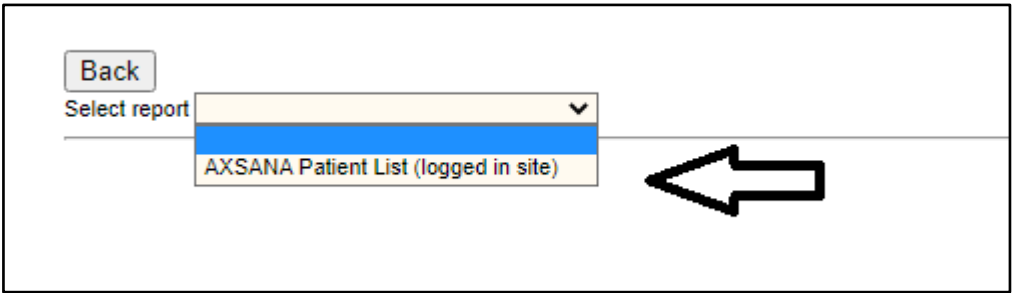

Click on the Patient ID Number and you will be directed to the participant-specific page for printing Initial letters or Reminders.

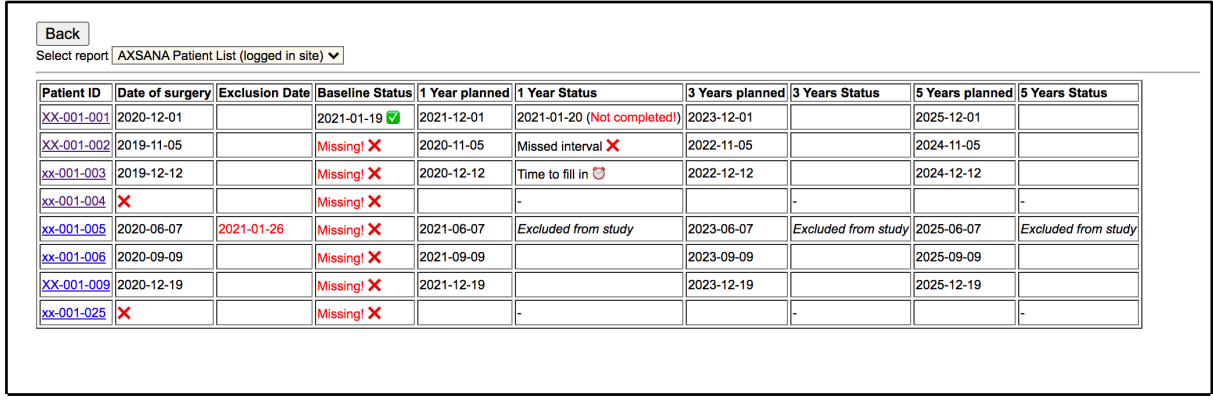

If one of your patients prefers using paper questionnaires, please send the completed questionnaires to Ms. Jana Shabbir either via e-mail or fax: J.Shabbir@klinikumesslingen.de or +49 711 3103 3069.

### **Important: Patient ID and date should be clearly visible on the questionnaires!**

In case of questions about questionnaire content, please contact: matilda.appelgren@ki.se

In case of questions about user name, passwords or other technical issues regarding this electronic survey, please contact: chrille@lagerros.se